**Freelock Download**

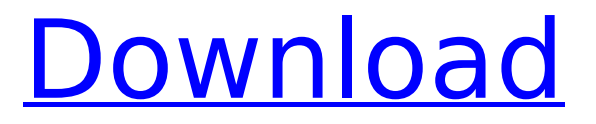

# **Freelock Registration Code Download For PC [Latest] 2022**

If you wish to pirate The Stig of the Future's CDs, you must make the floppy on which it is stored so inaccessible. Freelock Download With Full Crack is a simple program which alters the layout of an ISO image file so that you cannot read it directly. It puts it in a very inconvenient place, so the only way to read it is by copying it to a disk, or by running it under a 3.11 kernel or above. If you copy it to a disk that is created with a 3.11 kernel or above, it will not run. If you have a 3.11 kernel, you will find it very hard to use any of the many shells other than Z and perhaps a HPUX shell to get the desired effect - most other shells have 'nest' pre-defined that may be used to prevent the user from breaking his nest. Getting What You Need for Freelock Product Key: Download the freelock13.zip archive to your hard drive. Extract all files to their final location, and overwrite any files already there. When you have finished, the entire contents of the archive must be in a directory in a drive like F: from the beginning of your hard drive, so that you can test that you have everything you need. If you don't have everything you need, you must get it. You can either get the Freelock diskette, or you can use DISKCOPY to copy everything from the zip file (by far the easiest method) and then use DISKCOPY to create a disk image that can be used instead of the one supplied with this package. One caveat, though. The configuration files created by DISKCOPY are not exactly what is needed for running Freelock, so you will need to replace them. The commands detailed below illustrate the methods of getting Freelock running. These are not the only commands you will need, as the Freelock diskette contains many more. For more information, read the FREELOCK.TXT file on the diskette. Using the CD ROM: At installation, the diskette supplied with the Freelock Application must be inserted into a CD-ROM drive. Freelock will run from a floppy inserted into the back of the drive, and not from the top. To begin, double-click the DISKCOPY.EXE file and follow the instructions on the screen. Once you have completed this, you will end up with a working disk image named 100-

#### **Freelock Free Download For PC**

Freelock is a CD image altering utility that was designed to be as small as possible for ease of

use. Freelock is written in C, and expects to be run from a damaged floppy disk. Freelock is free of charge and includes the source code. The word "Freelock" has been chosen due to its similarity in sound to the word "libel". The Freelock installer now includes 2 new features that are useful in the real world. \* A multi-language installer allowing Freelock to be run in any of the 12 languages supported. This is a feature that Freelock has always needed, since almost all of the people who actually use this program are not fluent in English. Also, we support any language that can be represented in the unicode character set, which is a far larger set than English. To make it easier to insert the ISO codes into the installer, the installer now shows the correct language key on each install step. \* An auto-skip option for the installer, that makes sure that the user will be prompted to continue with the install, if there are any files missing from the floppy disk image that will prevent a successful install. Also added are some new command line options, that can be used after the image has been created (using the -o option) to change the presentation of the image: \* Scale the image to a smaller size. This is done by dividing the width of the image by the width of the image in kilobytes (kb). For example, if the image is 56901.67 kb in size, Freelock will scale the image to 56901.67 / 100,000 = 0.56751, hence the name scale-wide. \* The negation of this operation (which is the inverse of scaling) is 'widen' the image. The inverse of scale-wide is 'narrow' the image. \* You can use the -p option to set the line spacing. A value of "1" will be set, which means to multiply the real width by 10 for each line. Using a value of 2 will make the lines double as wide, while a value of 3 will triple the width. A value of 6.67 will make the lines as wide as the glyphs. \* The -s option will create a shaded image, with a black fill. This is similar to the -b option, which is black and white. It is useful if you want b7e8fdf5c8

# **Freelock Crack+**

Freelock is a small program that changes a CD image in order to prevent the image from being duplicated. When you run the program, you are asked to enter a file for use as the new master. When you run the program again, you are prompted to use a different master file. By continuing to do this, the image will eventually become unusable for duplication. Notes: This program should only be used when you have a master copy of the CD/DVD. When the program is complete, do NOT run it on a master copy of the CD/DVD as this may corrupt the master image. This program replaces the master file with a new one automatically. The same master file can be used to perform the next copy. This program automatically overwrites previous copies and will bring the media to a state where no further copies can be made. This is a deliberate feature and you should not tamper with the program on a master copy. The master CD/DVD is changed at the end of the programme. After you have completed the process, all files on your hard drive are deleted. You may wish to make several copies from the 'normal' way, but be sure not to run the program before you make all your copies. Freelock is a utility to prevent DVD duplicates and Freelock is also a DVD book code checker tool. You may use Freelock in an effort to defeat DVD copy protection schemes. You may use it to make a normal copy of a (DVD) CD (or CD-R) image. This program will not prevent a full and final DVD copy, but it may prevent DVD copy protection methods from working. You should be aware that the final DVD copy will be able to be made in one attempt only. Freelock Version: 1.0 Freelock Copyright: Free Software Foundation, Inc. 1997 Copyright (C) Paul Kinsley, 1997. All rights reserved. Freelock is free software; you can redistribute it and/or modify it under the terms of the GNU General Public License as published by the Free Software Foundation; either version 2 of the License, or (at your option) any later version. Freelock URL: freelock.freedesktop.org Freelock Forums:

#### **What's New In Freelock?**

How the Freelock works The Freelock program includes a directory of files ('resources') that can be copied to CD-ROM volumes. If you try to create a 'copy' of an image that has been CD-

ROM recorded, you will find that all of the files in the resources directory will be present. If you then attempt to copy the whole disk in the Freelock format to the same CD, none of the files will be copied. The 'copy' will succeed, but the copies will not work, as nothing was copied. Thus, Freelock can be used to lock out all attempts to make a copy. The Freelock application also has an 'overlay' facility. If the original CD has been recorded in the 'copy' format, the overlay files are removed, and replaced with the default Freelock files. This makes it possible to use the Freelock with a CD recorder that has no 'overlay' facility. The overlay files are given new names (e.g. 'flock1'). The original files are removed, so the CD cannot be copied, but you can still record it (or copy it to an image file on disk). You can also use the Freelock to play back an image, by running Freelock.BAT. Freelock.BAT is run from the original CD, and is a small application that has a similar function to the Freelock application. Freelock.BAT runs a program called LockStuff.EXE, which switches the music to the flacked version of the CD. The Freelock application contains some other utilities. These include two programs for copying disks, two backup utilities, a text editor, and a disk utility to fix disk errors. These may be deleted before you start to copy a disk. The FREELOCK.TXT file contains more detail about the functions of the Freelock application. Using the Freelock Lock the CD The first time you run Freelock, the original CD is 'locked' to prevent it from being duplicated. You will be prompted for a password. To confirm that you have a valid license, you will need to enter your vendor number and your serial number. On the Dell CD burner disks, these numbers are recorded on the diskette. When asked if you want to try to copy the disk to a Freelock CD, press c.

# **System Requirements For Freelock:**

Minimum: OS: Windows 7 or later Processor: Intel Core 2 Duo or AMD Athlon X2 5600+ Memory: 1GB Graphics: nVidia GeForce 8800 GT, ATI Radeon HD 2600 or better (Crossfire) DirectX: 9.0c Network: Broadband Internet connection Recommended: OS: Windows 8 Processor: Intel Core i5 or AMD Phenom II X4 945 Memory: 2GB Graphics: nVidia GeForce GTX 560

<https://wakelet.com/wake/DSGRB-D5-FRBb0ipAZG37> <https://wakelet.com/wake/KGNWp3m3sMwwMG--CRypo> [https://geezfamily.com/wp-content/uploads/2022/07/RSS\\_Channel\\_Writer.pdf](https://geezfamily.com/wp-content/uploads/2022/07/RSS_Channel_Writer.pdf) <http://www.gambians.fi/dutch-crack-free-download-2022-latest/training/> <https://doitory.com/avi2iso-1-6-3-crack-serial-number-full-torrent-2022/> <https://esport-ready.com/wp-content/uploads/2022/07/janyeug.pdf> <https://shoppibear.com/wp-content/uploads/2022/07/vandarr.pdf> <http://www.drbonesonline.com/?p=5999> <https://cuteteddybearpuppies.com/2022/07/background-switcher-download-latest-2022/> <https://alternantreprise.com/online/7startbuttonchanger-license-key-full-free/> <https://wakelet.com/wake/5AwBV4BVOOwoPBzYi3fSf> <https://josebonato.com/psim-crack-free-download/> <https://knoxvilledirtdigest.com/wp-content/uploads/2022/07/NovoBPT.pdf> [https://www.rhodiusiran.com/wp-content/uploads/2022/07/River\\_Past\\_Audio\\_Converter\\_Pro.pdf](https://www.rhodiusiran.com/wp-content/uploads/2022/07/River_Past_Audio_Converter_Pro.pdf) <https://logocraticacademy.org/toex-free-for-pc/> [https://noobknowsall.com/wp-content/uploads/2022/07/ZIrc\\_\\_Download\\_X64.pdf](https://noobknowsall.com/wp-content/uploads/2022/07/ZIrc__Download_X64.pdf) <http://escortguate.com/moss-document-converter-for-windows/> <https://liquidonetransfer.com/wp-content/uploads/2022/07/migolwe.pdf> <https://boucanier.ca/wp-content/uploads/2022/07/garrkae.pdf> [https://mommark-landsby.dk/wp](https://mommark-landsby.dk/wp-content/uploads/Emailchemy__Crack__Activation_Code_For_Windows_Final_2022.pdf)[content/uploads/Emailchemy\\_\\_Crack\\_\\_Activation\\_Code\\_For\\_Windows\\_Final\\_2022.pdf](https://mommark-landsby.dk/wp-content/uploads/Emailchemy__Crack__Activation_Code_For_Windows_Final_2022.pdf)